# The makerobust package

## Heiko Oberdiek<sup>∗</sup> <heiko.oberdiek at googlemail.com>

#### 2016/05/16 v1.1

#### **Abstract**

Package makerobust provides \MakeRobustCommand that converts an existing macro to a robust one.

## **Contents**

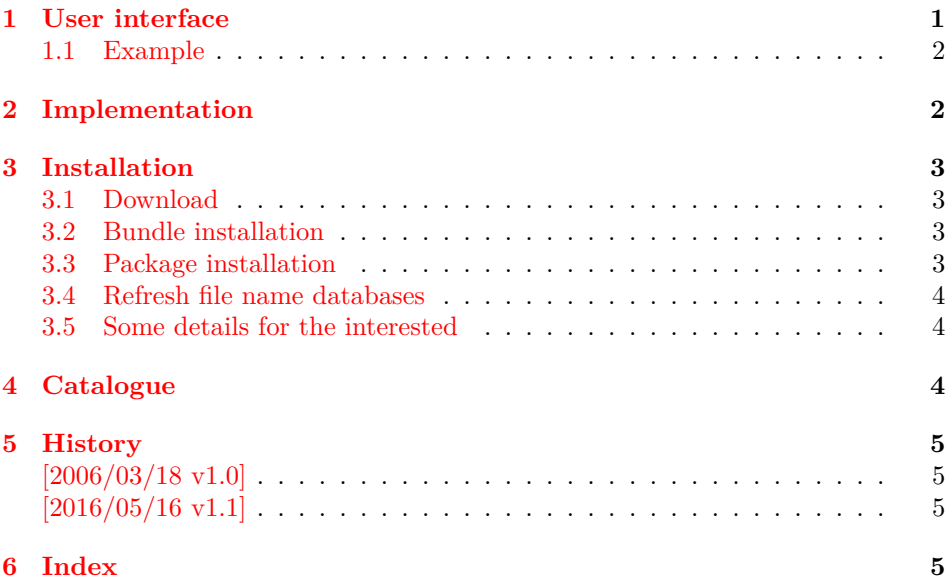

## <span id="page-0-0"></span>**1 User interface**

LATEX offers \DeclareRobustCommand to define a robust macro that does not break if it is used in moving arguments. Sometimes a macro is already defined, but not robust. For example,  $\{$  and  $\}$  are not robust, inside  $\$ section the user must use  $\predict\ explicitly.$  This could be avoided by making  $\($  and  $\)$  robust.

#### <span id="page-0-1"></span>\MakeRobustCommand{⟨*cmd*⟩}

\MakeRobustCommand redefines the macro ⟨*cmd*⟩ by using \DeclareRobust-Command and the existing definition of the macro ⟨*cmd*⟩.

• It is an error if  $\langle cmd \rangle$  is undefined. If you want to define a robust command, then you can use \DeclareRobustCommand directly.

<sup>∗</sup>Please report any issues at https://github.com/ho-tex/oberdiek/issues

- If the macro has previously been defined by \DeclareRobustCommand then the redefinition of \MakeRobustCommand is omitted, because the macro is already robust. Only an information entry is written to the .log file. Thus you do not get a warning or an error if the macro is already robust because of an updated LaTeX or package that defines the macro.
- Two macros are defined for a macro, defined by **\DeclareRobustCommand.** Example:

#### \DeclareRobustCommand{\foobar}{definition text}

Then the macro "\foobar" contains the protection code and, depending on the protection mode, calls the internal macro "\foobar ". Notice the space at the end of the macro name. This internal macro "\foobar " now contains the definition "definition text", given in \DeclareRobustCommand.

Sometimes it can happen, that the internal macro already exists. This can be caused by a previous \DeclareRobustCommand followed by \renewcommand. Then the redefinition by \MakeRobustCommand would be safe.

However, it can also be possible that the macro is already robust, using the internal macro, but with a different protection code. The redefinition by \MakeRobustCommand would then generate an infinite loop.

Therefore \MakeRobustCommand raises an error message, if the internal macro (with space at the end) already exists.

#### <span id="page-1-0"></span>**1.1 Example**

- 1 ⟨\*example⟩
- <span id="page-1-11"></span>2 \documentclass{article}
- <span id="page-1-23"></span>3 \usepackage{makerobust}
- <span id="page-1-2"></span>4 \MakeRobustCommand\(
- <span id="page-1-4"></span>5 \MakeRobustCommand\)
- <span id="page-1-20"></span>6 \pagestyle{headings}
- <span id="page-1-9"></span>7 \begin{document}
- <span id="page-1-22"></span>8 \tableofcontents
- <span id="page-1-3"></span>9 \section{Einstein: \(E=mc^2\)}
- <span id="page-1-18"></span>10 \newpage
- 11 Second page.
- <span id="page-1-12"></span>12 \end{document}
- 13 ⟨/example⟩

## <span id="page-1-1"></span>**2 Implementation**

- 14 ⟨\*package⟩
- <span id="page-1-17"></span>15 \NeedsTeXFormat{LaTeX2e}
- <span id="page-1-21"></span>16 \ProvidesPackage{makerobust}%
- 17 [2016/05/16 v1.1 Make existing macro robust (HO)]%
- <span id="page-1-14"></span>18 \def\MakeRobustCommand#1{%
- 19 \begingroup
- <span id="page-1-6"></span>20 \@ifundefined{\expandafter\@gobble\string#1}{%
- 21 \endgroup
- <span id="page-1-19"></span>22 \PackageError{makerobust}{%
- 23 Macro \string'\string#1\string' is not defined%
- <span id="page-1-5"></span> $24$  }\@ehc
- 25 }{%
- <span id="page-1-15"></span>26 \global\let\MR@gtemp#1%
- <span id="page-1-8"></span>27 \let#1\@undefined
- <span id="page-1-16"></span>28 \expandafter\let\expandafter\MR@temp
- <span id="page-1-7"></span>29 \csname\expandafter\@gobble\string#1 \endcsname
- <span id="page-1-10"></span>30 \DeclareRobustCommand#1{}%
- <span id="page-1-13"></span>31 \ifx#1\MR@gtemp

<span id="page-2-11"></span><span id="page-2-9"></span><span id="page-2-8"></span><span id="page-2-7"></span><span id="page-2-6"></span>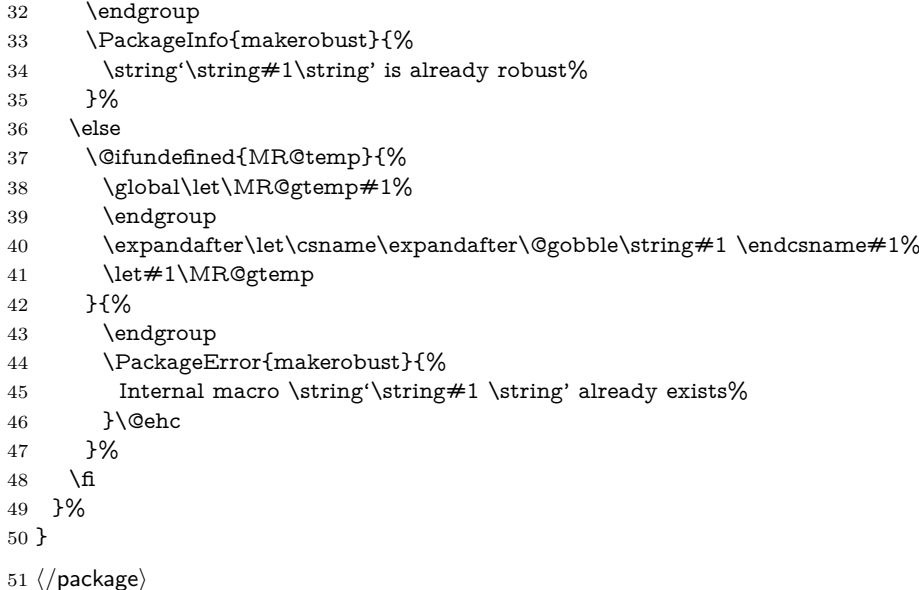

### <span id="page-2-10"></span><span id="page-2-5"></span><span id="page-2-0"></span>**3 Installation**

#### <span id="page-2-1"></span>**3.1 Download**

Package. This package is available on CTAN<sup>[1](#page-2-4)</sup>:

**[CTAN:macros/latex/contrib/oberdiek/makerobust.dtx](http://ctan.org/tex-archive/macros/latex/contrib/oberdiek/makerobust.dtx)** The source file.

**[CTAN:macros/latex/contrib/oberdiek/makerobust.pdf](http://ctan.org/tex-archive/macros/latex/contrib/oberdiek/makerobust.pdf)** Documentation.

**Bundle.** All the packages of the bundle 'oberdiek' are also available in a TDS compliant ZIP archive. There the packages are already unpacked and the documentation files are generated. The files and directories obey the TDS standard.

**[CTAN:install/macros/latex/contrib/oberdiek.tds.zip](http://ctan.org/tex-archive/install/macros/latex/contrib/oberdiek.tds.zip)**

*TDS* refers to the standard "A Directory Structure for TEX Files" ([CTAN:tds/](http://ctan.org/tex-archive/tds/tds.pdf) [tds.pdf](http://ctan.org/tex-archive/tds/tds.pdf)). Directories with texmf in their name are usually organized this way.

#### <span id="page-2-2"></span>**3.2 Bundle installation**

**Unpacking.** Unpack the oberdiek.tds.zip in the TDS tree (also known as texmf tree) of your choice. Example (linux):

unzip oberdiek.tds.zip -d ~/texmf

**Script installation.** Check the directory TDS:scripts/oberdiek/ for scripts that need further installation steps. Package attachfile2 comes with the Perl script pdfatfi.pl that should be installed in such a way that it can be called as pdfatfi. Example (linux):

chmod +x scripts/oberdiek/pdfatfi.pl cp scripts/oberdiek/pdfatfi.pl /usr/local/bin/

#### <span id="page-2-3"></span>**3.3 Package installation**

**Unpacking.** The .dtx file is a self-extracting docstrip archive. The files are extracted by running the .dtx through plain T<sub>E</sub>X:

tex makerobust.dtx

<span id="page-2-4"></span><sup>1</sup><http://ctan.org/pkg/makerobust>

**TDS.** Now the different files must be moved into the different directories in your installation TDS tree (also known as texmf tree):

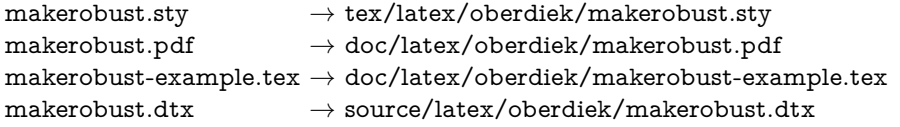

If you have a docstrip.cfg that configures and enables docstrip's TDS installing feature, then some files can already be in the right place, see the documentation of docstrip.

#### <span id="page-3-0"></span>**3.4 Refresh file name databases**

If your TEX distribution (teTEX, mikTEX, ...) relies on file name databases, you must refresh these. For example, teTFX users run texhash or mktexlsr.

#### <span id="page-3-1"></span>**3.5 Some details for the interested**

**Unpacking with LAT<sub>E</sub>X.** The .dtx chooses its action depending on the format:

plain T<sub>E</sub>X: Run docstrip and extract the files.

**LATEX:** Generate the documentation.

If you insist on using  $\text{LATEX}$  for docstrip (really, docstrip does not need  $\text{LATEX}$ ), then inform the autodetect routine about your intention:

```
latex \let\install=y\input{makerobust.dtx}
```
Do not forget to quote the argument according to the demands of your shell.

Generating the documentation. You can use both the .dtx or the .drv to generate the documentation. The process can be configured by the configuration file ltxdoc.cfg. For instance, put this line into this file, if you want to have A4 as paper format:

```
\PassOptionsToClass{a4paper}{article}
```
An example follows how to generate the documentation with pdfI $\Delta T$ <sub>F</sub>X:

pdflatex makerobust.dtx makeindex -s gind.ist makerobust.idx pdflatex makerobust.dtx makeindex -s gind.ist makerobust.idx pdflatex makerobust.dtx

### <span id="page-3-2"></span>**4 Catalogue**

The following XML file can be used as source for the TFX Catalogue. The elements caption and description are imported from the original XML file from the Catalogue. The name of the XML file in the Catalogue is makerobust.xml.

```
52 ⟨*catalogue⟩
```
53 <?xml version='1.0' encoding='us-ascii'?>

- 54 <!DOCTYPE entry SYSTEM 'catalogue.dtd'>
- 55 <entry datestamp='\$Date\$' modifier='\$Author\$' id='makerobust'>
- 56 <name>makerobust</name>
- 57 <caption>Making a macro robust.</caption>
- 58 <authorref id='auth:oberdiek'/>
- 59 <copyright owner='Heiko Oberdiek' year='2006'/>
- 60 <license type='lppl1.3'/>
- 61 <version number='1.1'/>
- 62 <description>
- 63 This package provides the command MakeRobustCommand
- 64 that converts an existing macro to a robust one.
- 65  $<$ p/>
- 66 The package is part of the <xref refid='oberdiek'>oberdiek</xref>
- 67 bundle.
- 68 </description>
- 69 <documentation details='Package documentation'
- 70 href='ctan:/macros/latex/contrib/oberdiek/makerobust.pdf'/>
- 71 <ctan file='true' path='/macros/latex/contrib/oberdiek/makerobust.dtx'/>
- 72 <miktex location='oberdiek'/>
- 73 <texlive location='oberdiek'/>
- 74 <install path='/macros/latex/contrib/oberdiek/oberdiek.tds.zip'/>
- 75 </entry>
- 76 ⟨/catalogue⟩

## <span id="page-4-0"></span>**5 History**

## <span id="page-4-1"></span>**[2006/03/18 v1.0]**

• First version.

### <span id="page-4-2"></span>**[2016/05/16 v1.1]**

• Documentation updates.

## <span id="page-4-3"></span>**6 Index**

Numbers written in italic refer to the page where the corresponding entry is described; numbers underlined refer to the code line of the definition; plain numbers refer to the code lines where the entry is used.

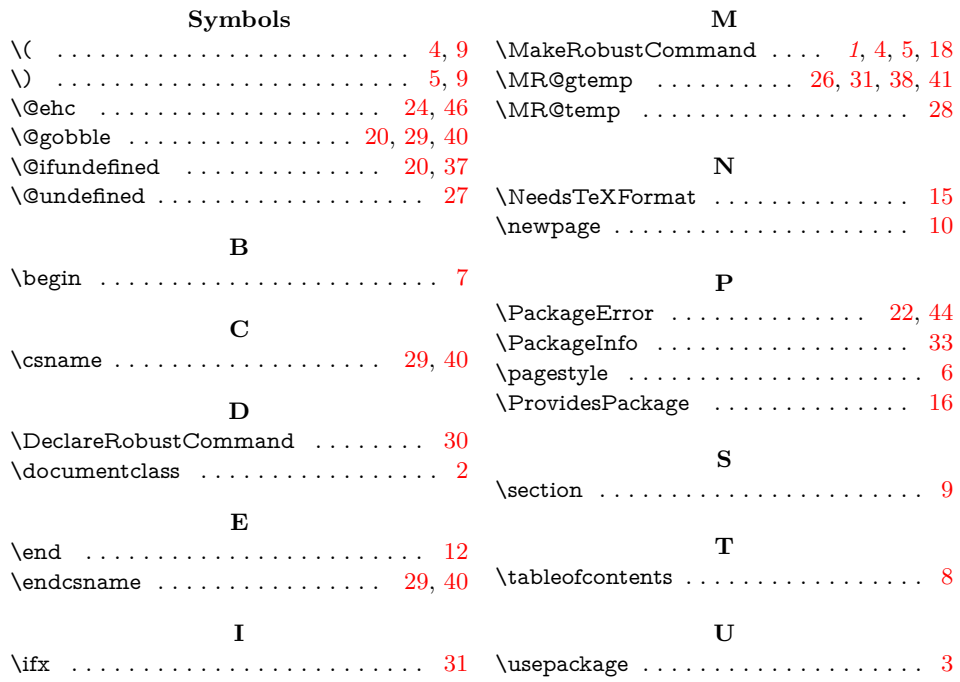